Приложение \_\_\_\_\_\_\_\_\_\_\_

## РАБОЧАЯ ПРОГРАММА ПРОФЕССИОНАЛЬНОГО МОДУЛЯ

## ПМ 01 ПРОЕКТИРОВАНИЕ ЦИФРОВЫХ УСТРОЙСТВ

Рабочая программа профессионального модуля разработана на основе Федерального государственного образовательного стандарта (далее – ФГОС) среднего профессионального образования (далее СПО) по специальности **09.02.01 Компьютерные системы и комплексы,** утверждённого приказом Министерства образования и науки Российской Федерации от 28 июля 2014 г. № 849.

Организация-разработчик:

Государственное бюджетное профессиональное образовательное учреждение «Павловский автомеханический техникум им. И.И. Лепсе» (ГБПОУ ПАМТ им. И. И. Лепсе).

Разработчик:

Величковский М.С., преподаватель ГБПОУ ПАМТ им. И. И. Лепсе

Рассмотрено ПЦК Протокол № \_\_\_\_\_\_\_ от «\_\_\_»\_\_\_\_\_\_\_\_\_\_\_\_\_ 20\_\_ г. Руководитель ПЦК

 $\qquad \qquad \qquad (-$ 

# **СОДЕРЖАНИЕ**

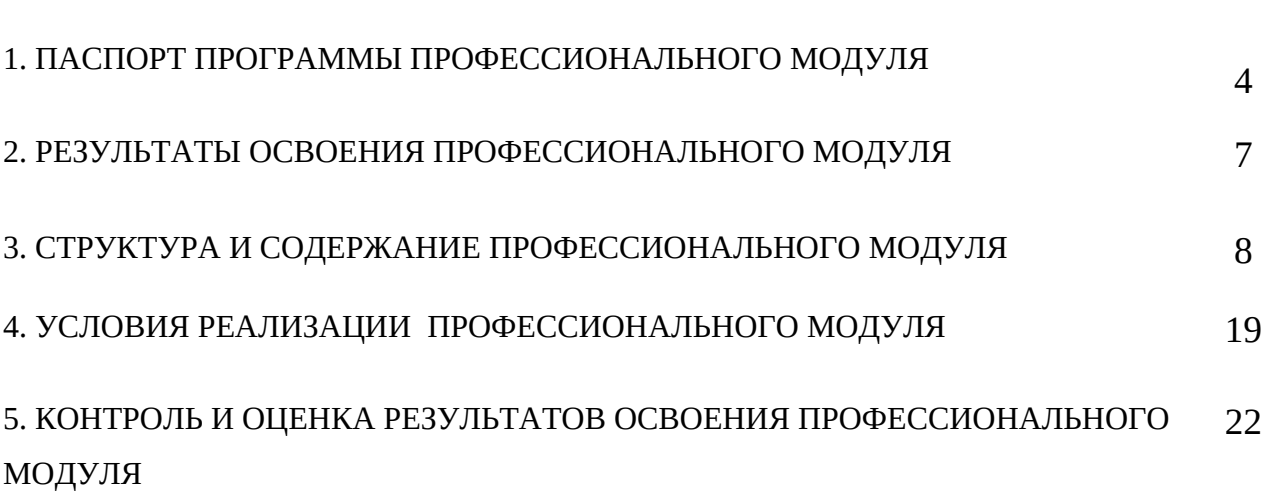

стр.

# **1. ПАСПОРТ ПРОГРАММЫ ПРОФЕССИОНАЛЬНОГО МОДУЛЯ**

### **1.1. Область применения программы**

Программа профессионального модуля – является вариативной частью основной профессиональной образовательной программы в соответствии с ФГОС по специальности **09.02.01 Компьютерные системы и комплексы** в части освоения основного вида профессиональной деятельности: **Проектирование цифровых устройств** и соответствующих профессиональных компетенций (ПК):

- 1. Разрабатывать схемы цифровых устройств на основе интегральных схем разной степени интеграции.
- 2. Выполнять требования технического задания на проектирование цифровых устройств
- 3. Использовать средства и методы автоматизированного проектирования при разработке цифровых устройств
- 4. Определять показатели надежности и качества проектируемых цифровых устройств
- 5. Выполнять требования нормативно-технической документации

#### **1.3. Цель и планируемые результаты освоения дисциплины:**

В результате освоения дисциплины обучающийся *должен иметь* 

#### *практический опыт:*

- применения интегральных схем разной степени интеграции при разработке цифровых устройств и проверки их на работоспособность;
- проектирования цифровых устройств на основе пакетов прикладных программ;
- оценки качества и надежности цифровых устройств;
- применения нормативно-технической документации; уметь:
- выполнять анализ и синтез комбинационных схем;
- проводить исследования работы цифровых устройств и проверку их на работоспособность;
- разрабатывать схемы цифровых устройств на основе интегральных схем разной степени интеграции;
- выполнять требования на проектирование цифровых устройств;
- проектировать топологию печатных плат, конструктивнотехнологические модули первого уровня с применением пакетов прикладных программ;
- разрабатывать комплект конструкторской документации с использованием САПР;
- определять показатели надежности и давать оценку качества СВТ;
- выполнять требования нормативно-технической документации; знать:
- арифметические и логические основы цифровой техники;
- правила оформления схем цифровых устройств;
- основы микропроцессорной техники;
- основные задачи и этапы проектирования цифровых устройств;
- конструкторскую документацию, используемую при проектировании;
- условия эксплуатации цифровых устройств, обеспечение их помехоустойчивости и тепловых режимов, защиты от механических воздействий и агрессивной среды;
- особенности применения систем автоматизированного проектирования, пакеты прикладных программ;
- методы оценки качества и надежности цифровых устройств;
- основы технологических процессов производства СВТ;
- нормативно-техническую документацию: инструкции, регламенты, процедуры, технические условия и нормативы.

#### **1.3. Рекомендуемое количество часов на освоение программы профессионального модуля:**

максимальной учебной нагрузки обучающегося – 396 часов, включая:

обязательной аудиторной учебной нагрузки обучающегося – 216 часов;

самостоятельной работы обучающегося – 108 часов;

производственной практики – 72 часа.

## **2. РЕЗУЛЬТАТЫ ОСВОЕНИЯ ПРОФЕССИОНАЛЬНОГО МОДУЛЯ**

Результатом освоения профессионального модуля является овладение обучающихся видом профессиональной деятельности в том числе профессиональными (ПК) и общими (ОК) компетенциями.

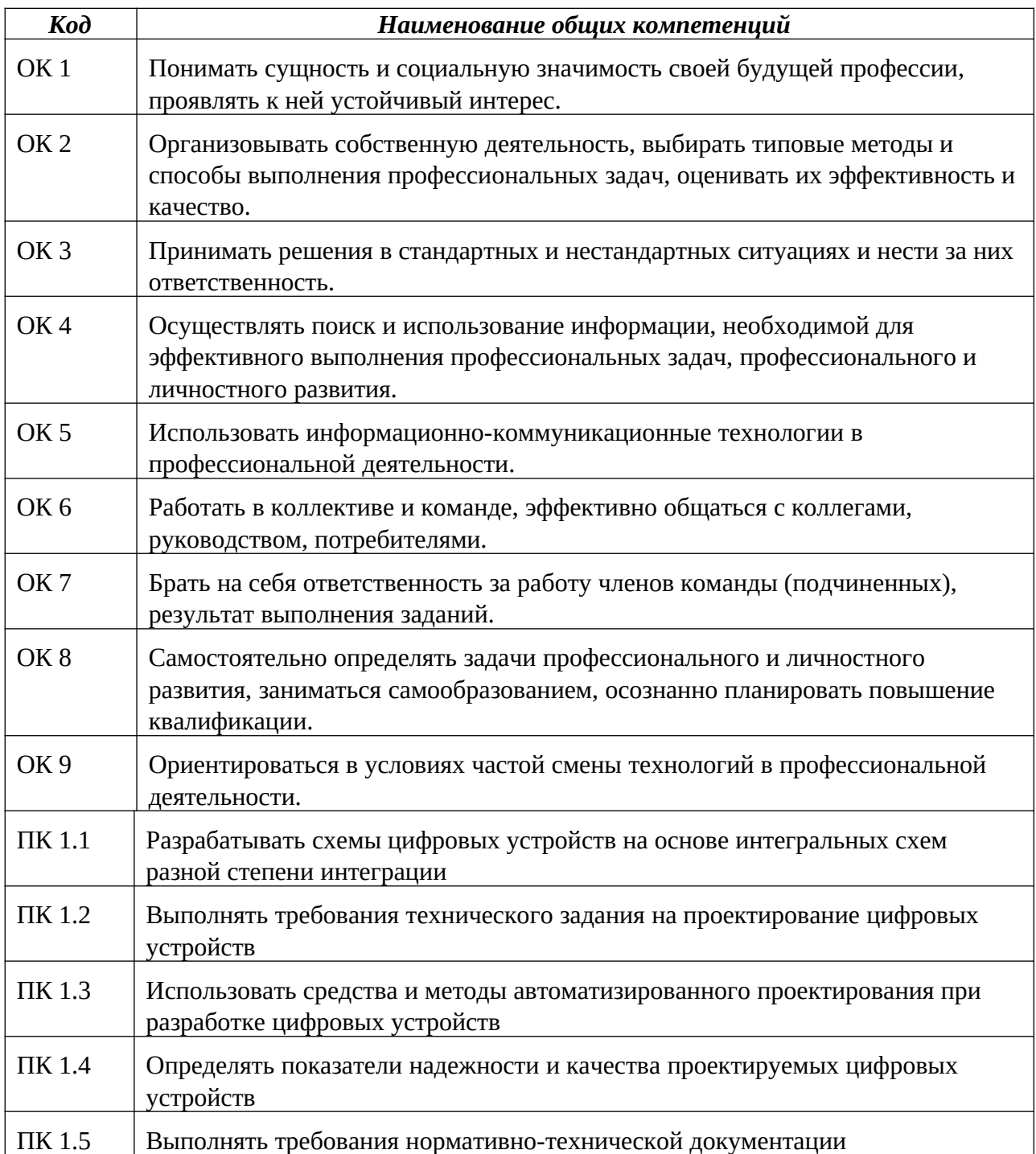

## *3. СТРУКТУРА И СОДЕРЖАНИЕ ПРОФЕССИОНАЛЬНОГО МОДУЛЯ*

## **3.1 Тематический план профессионального модуля**

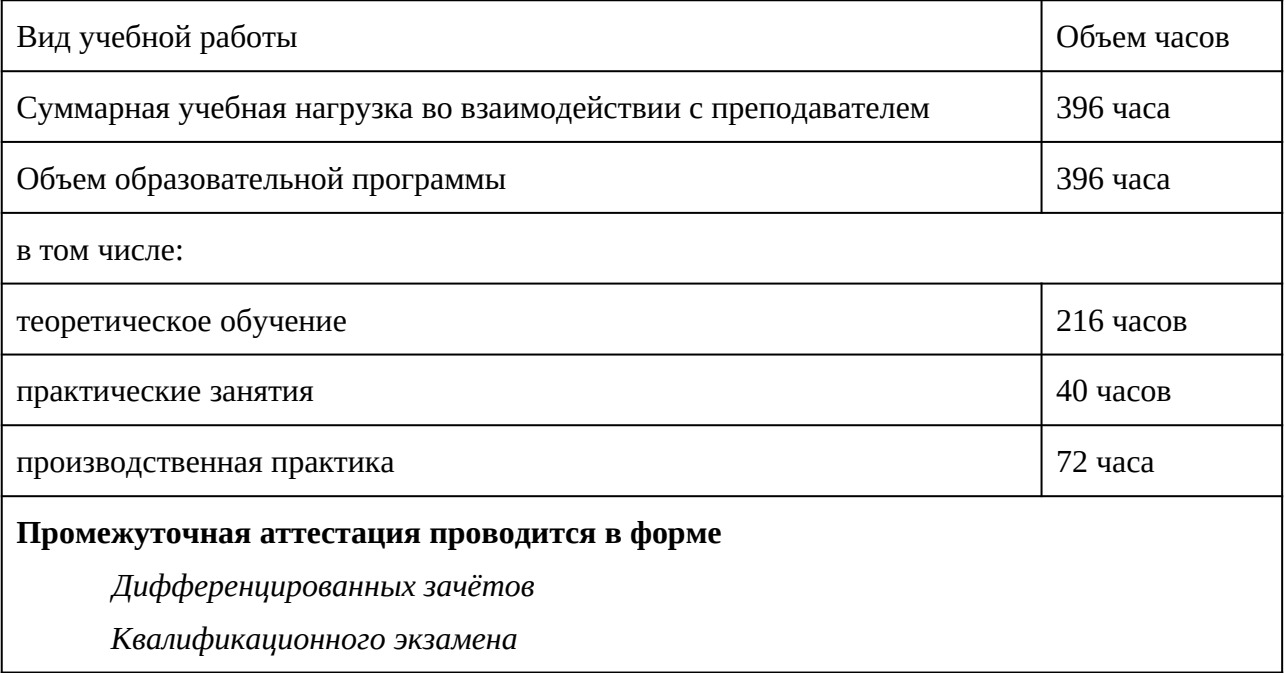

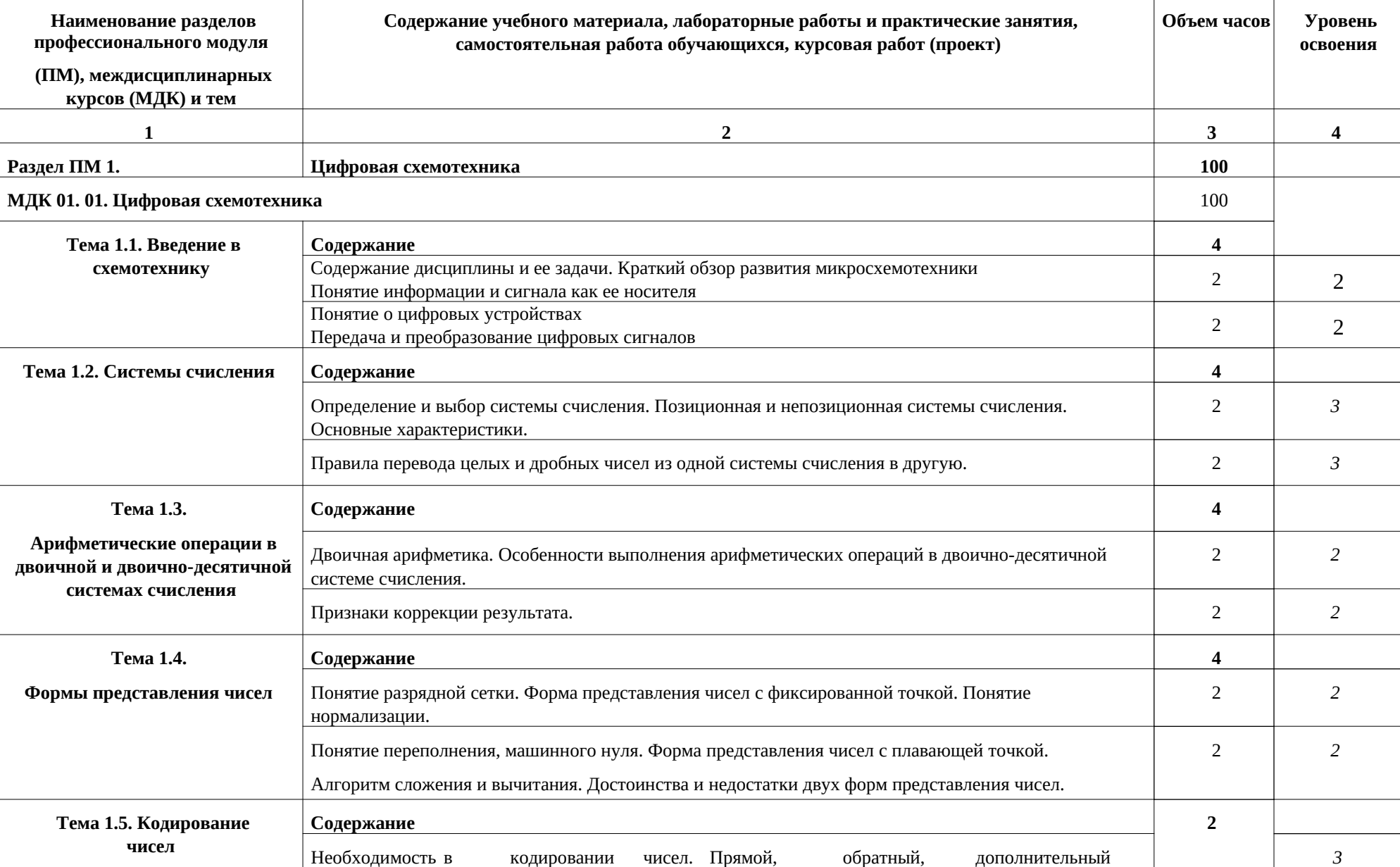

# **3**.2. Содержание обучения по профессиональному модулю

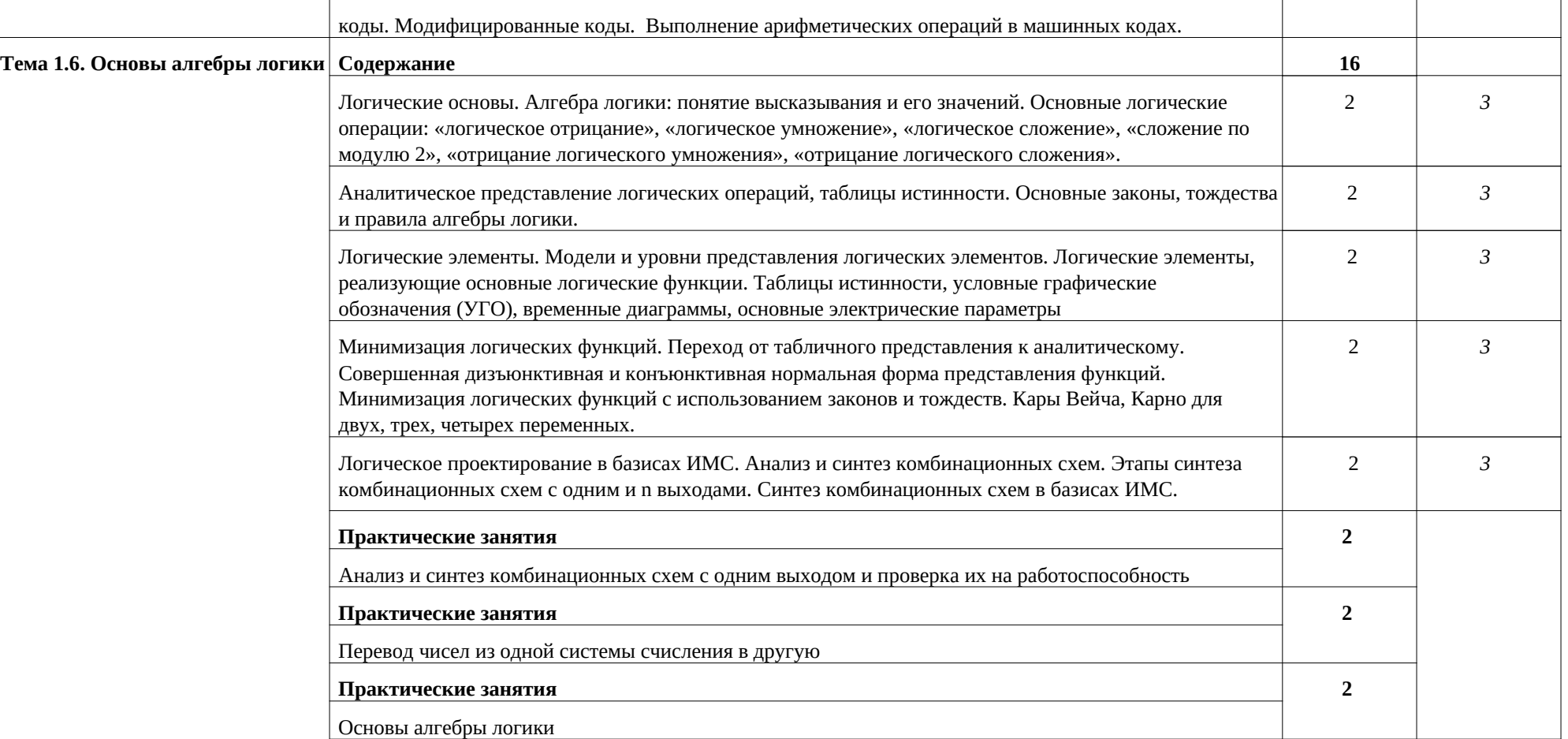

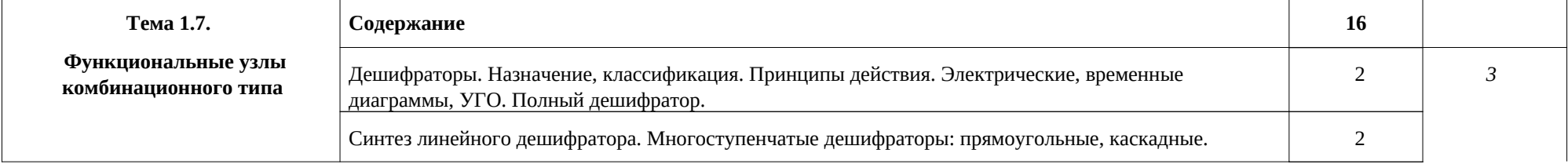

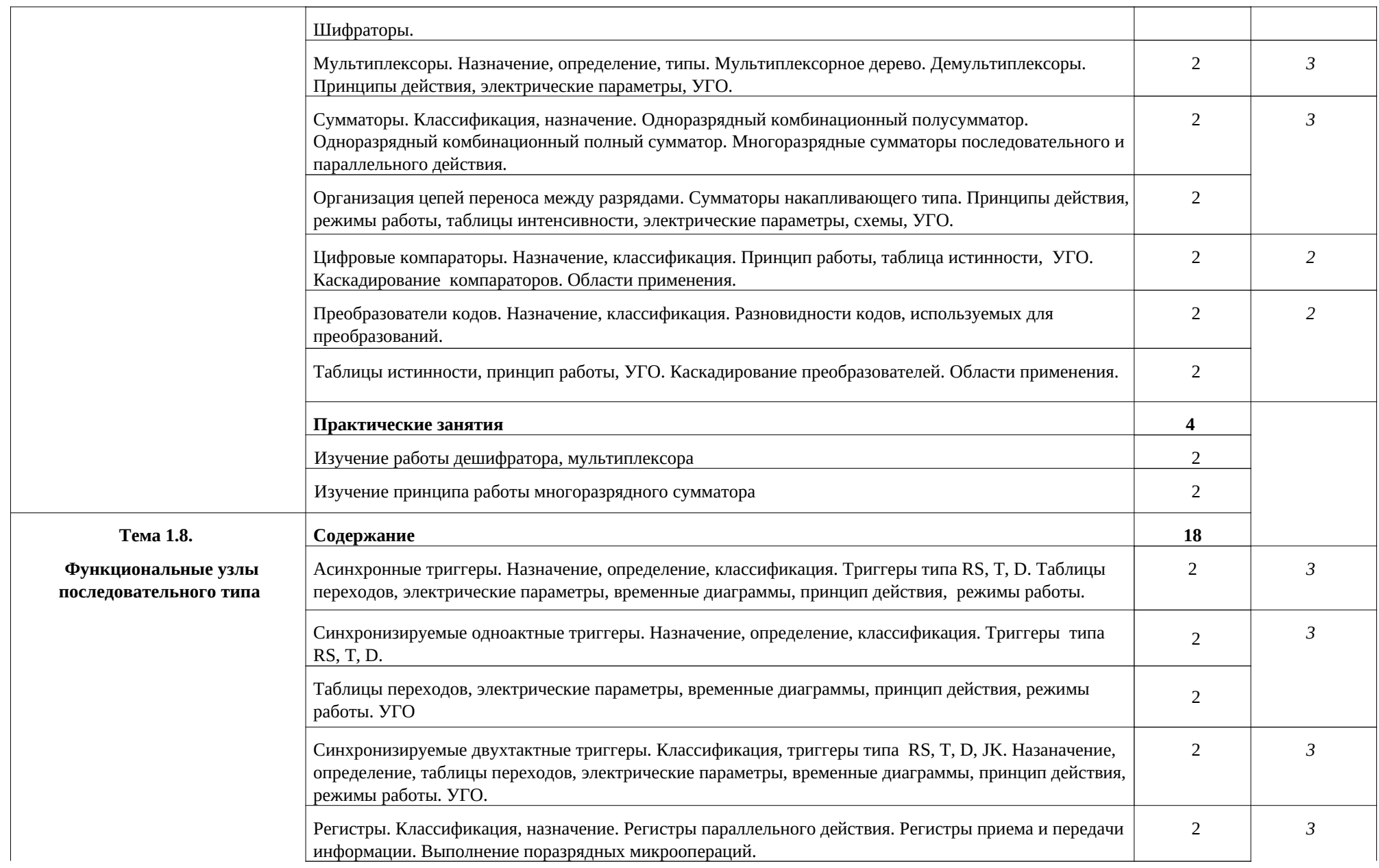

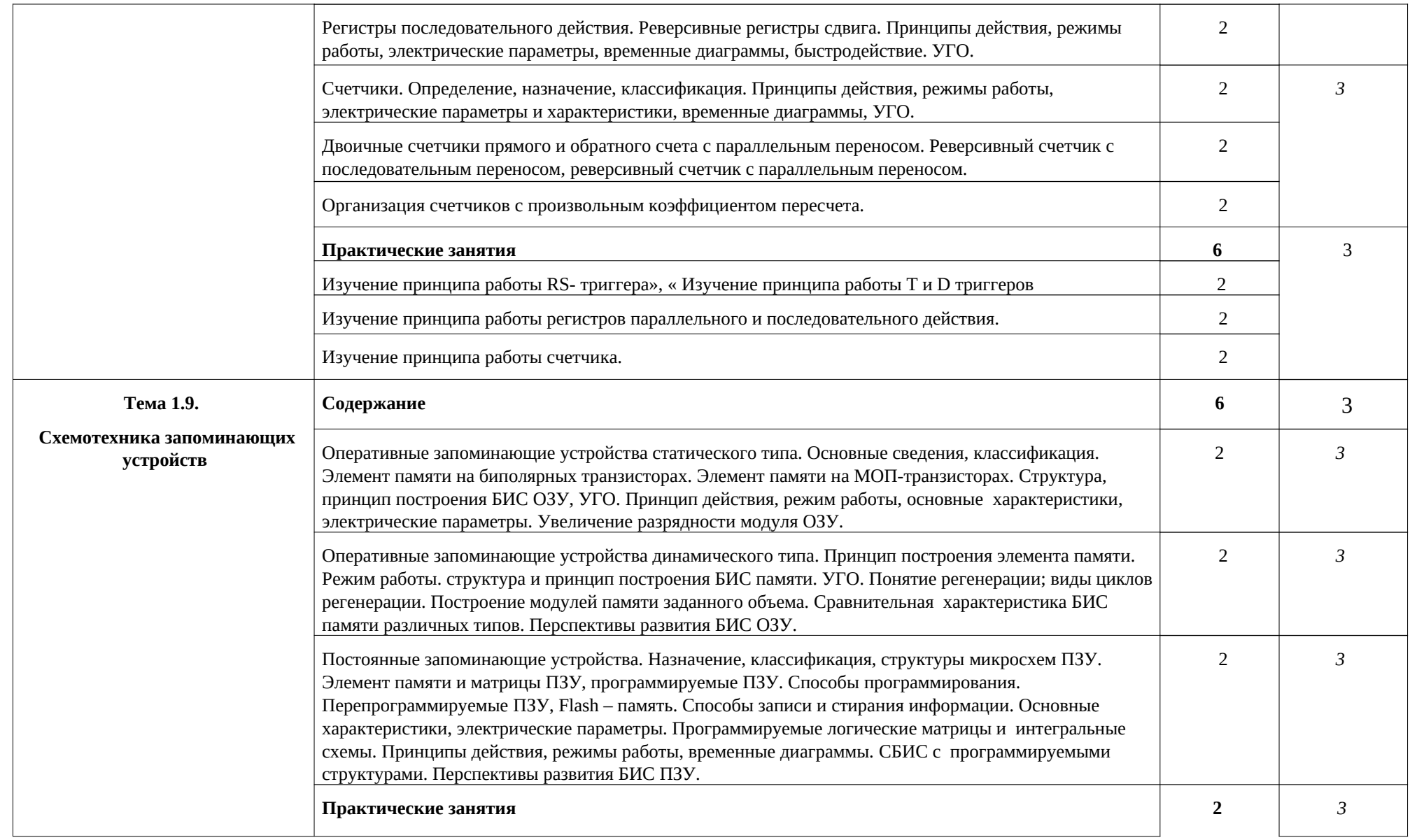

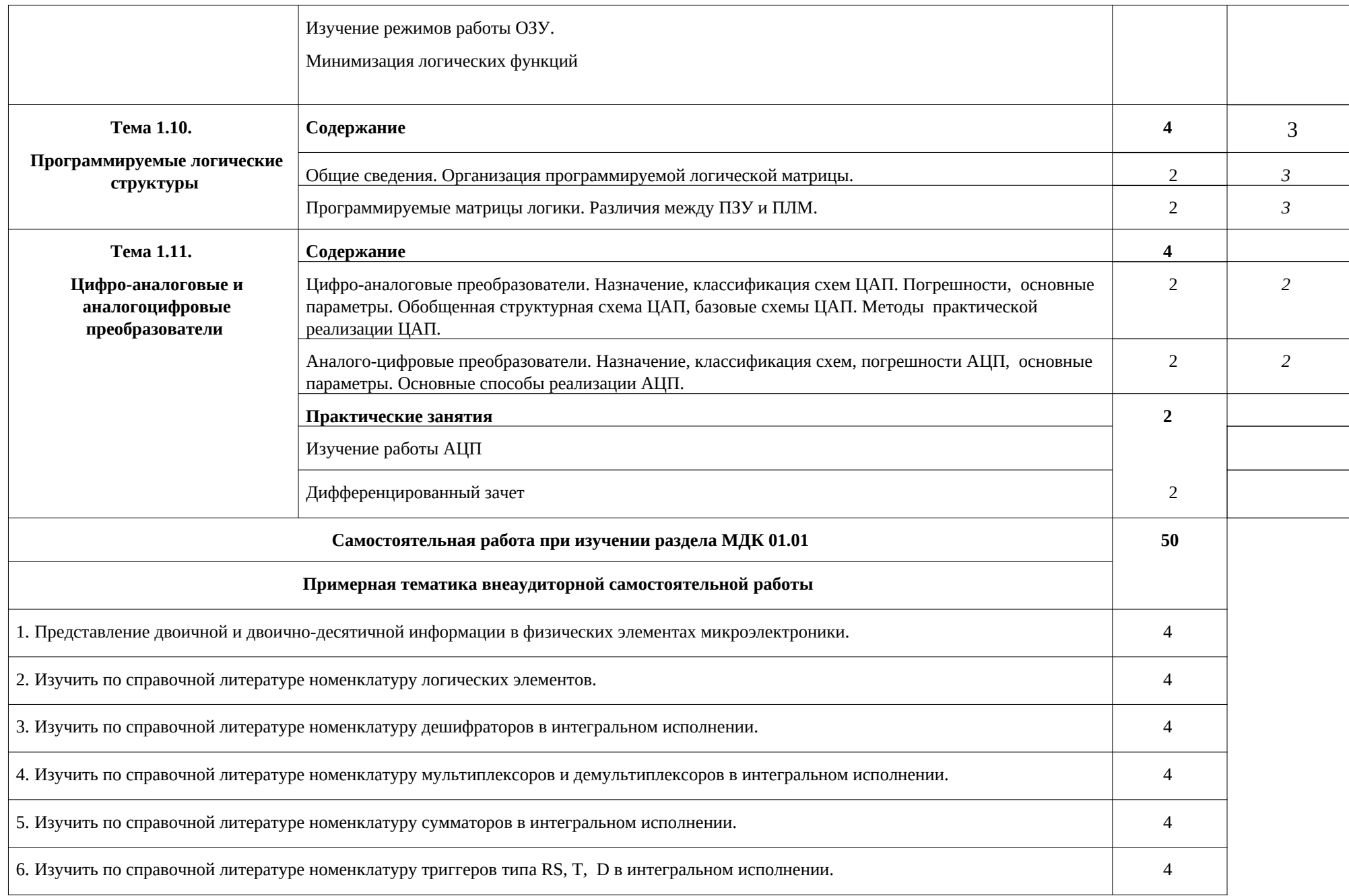

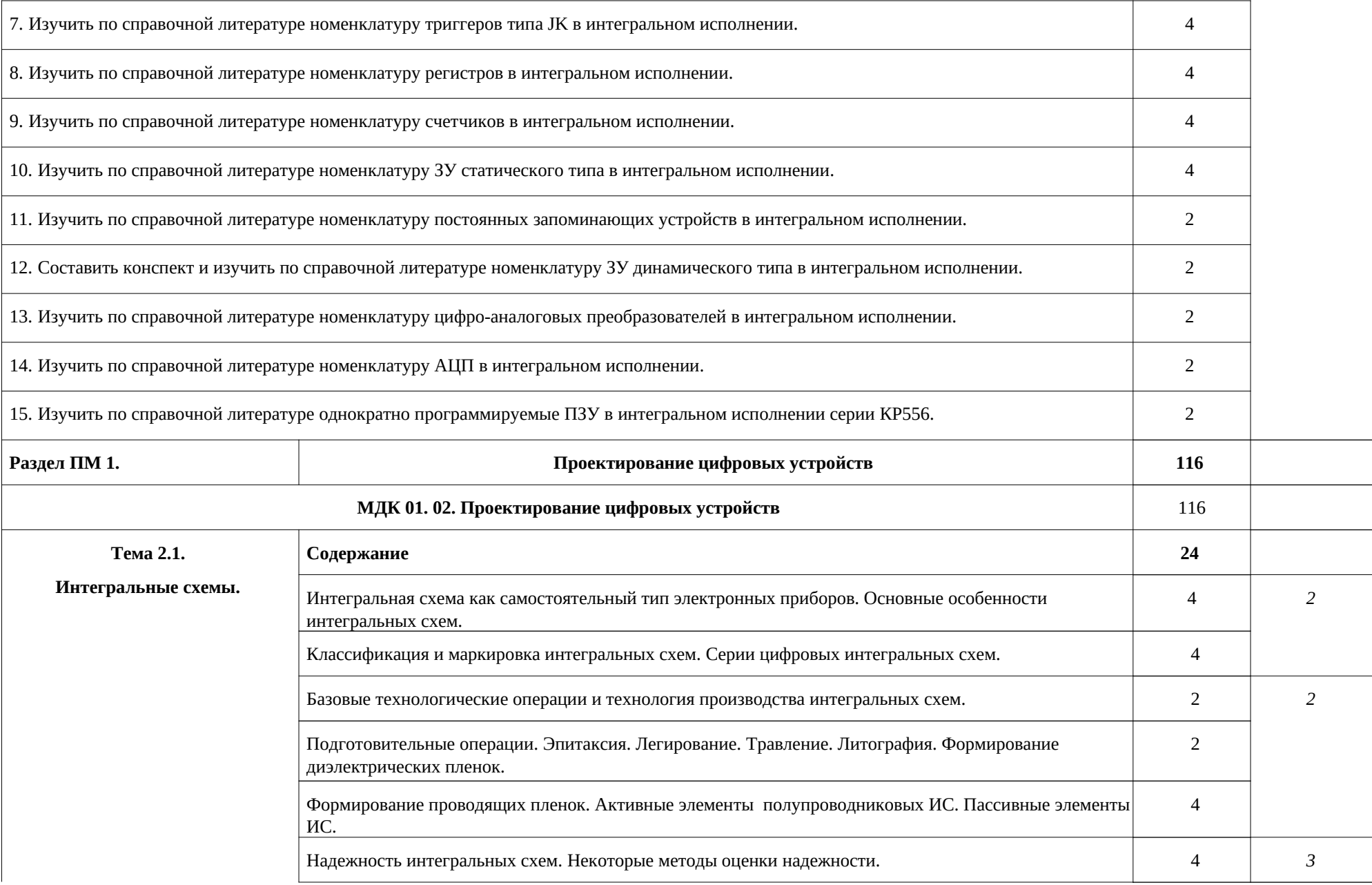

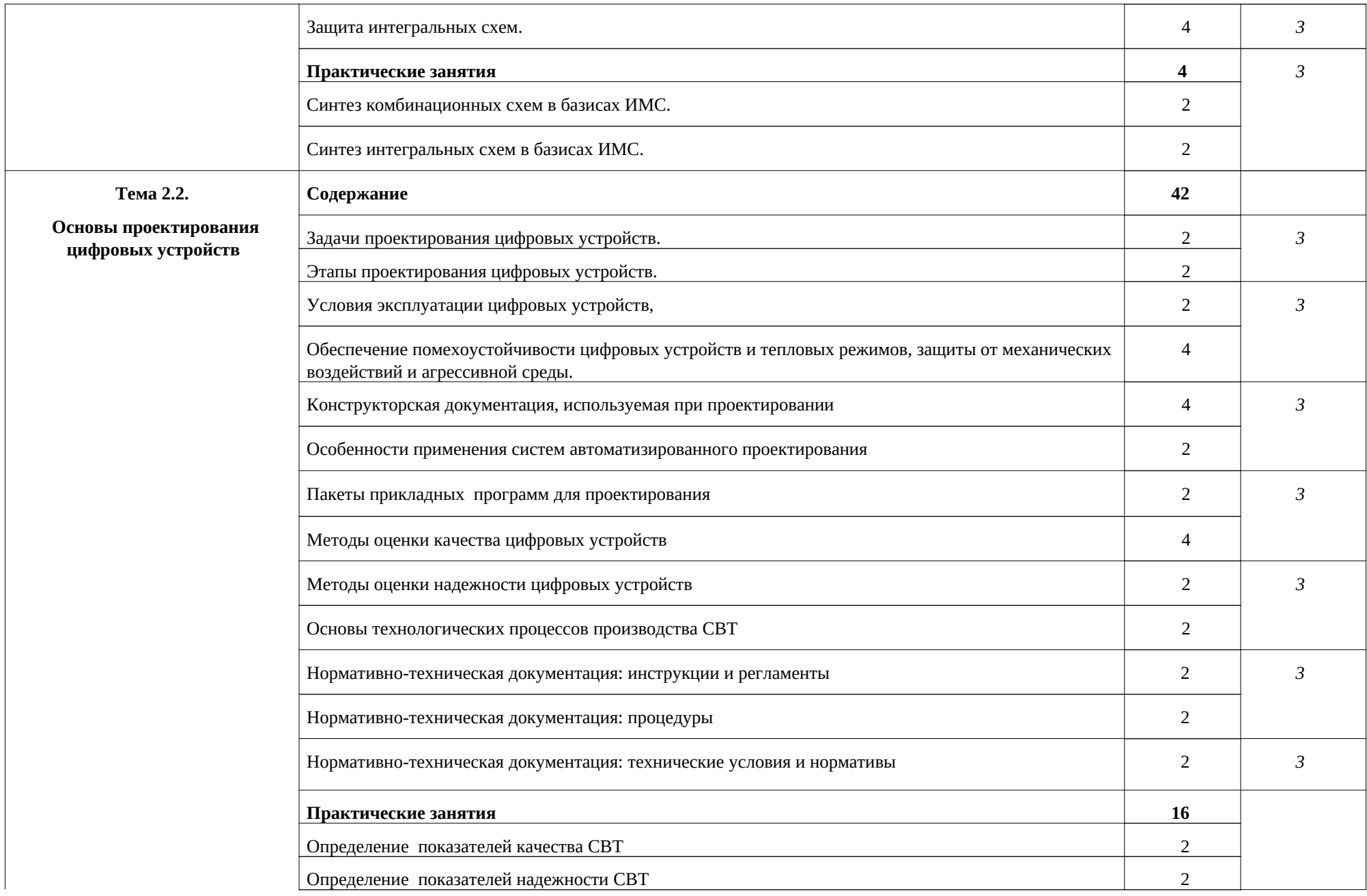

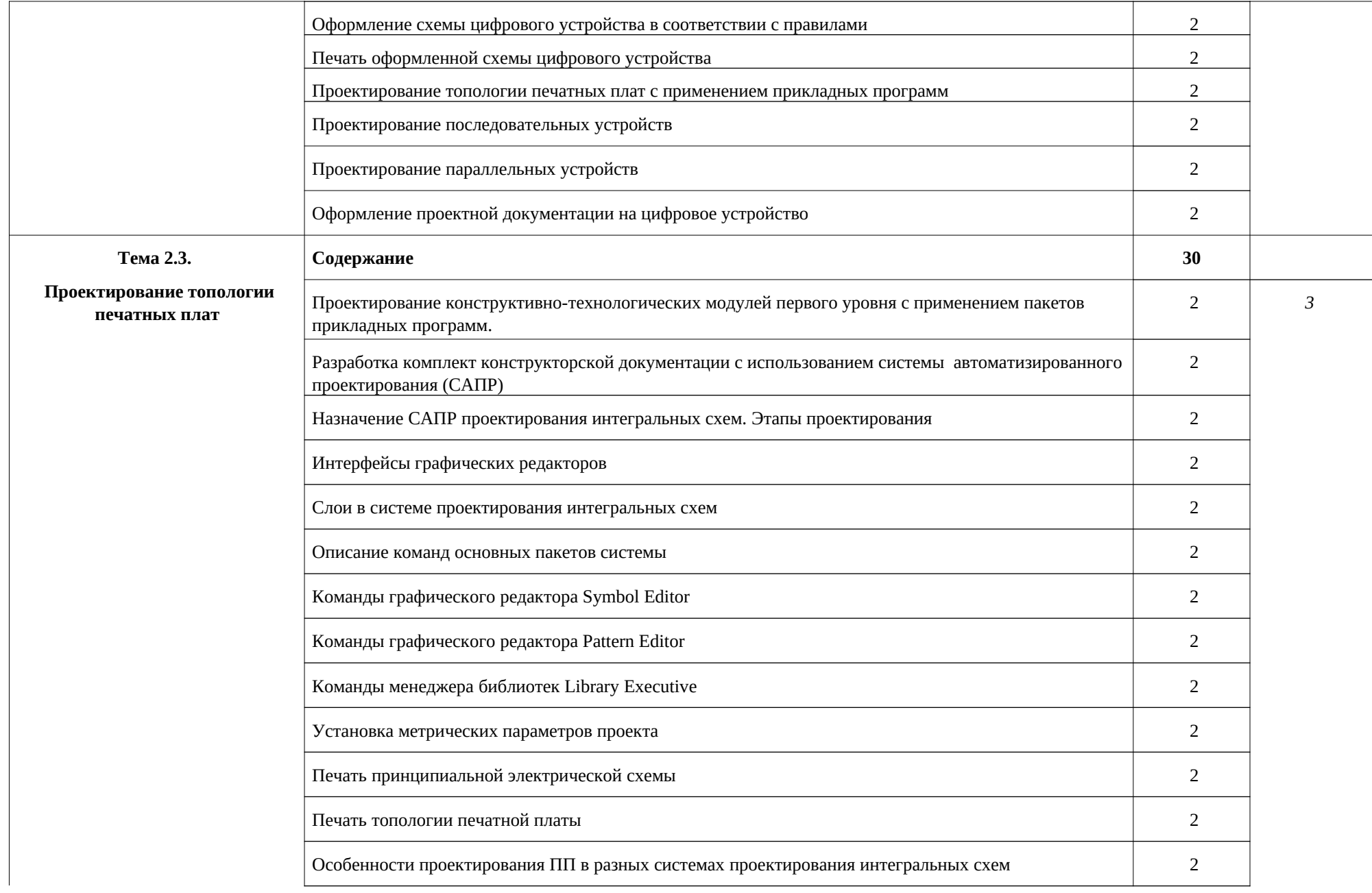

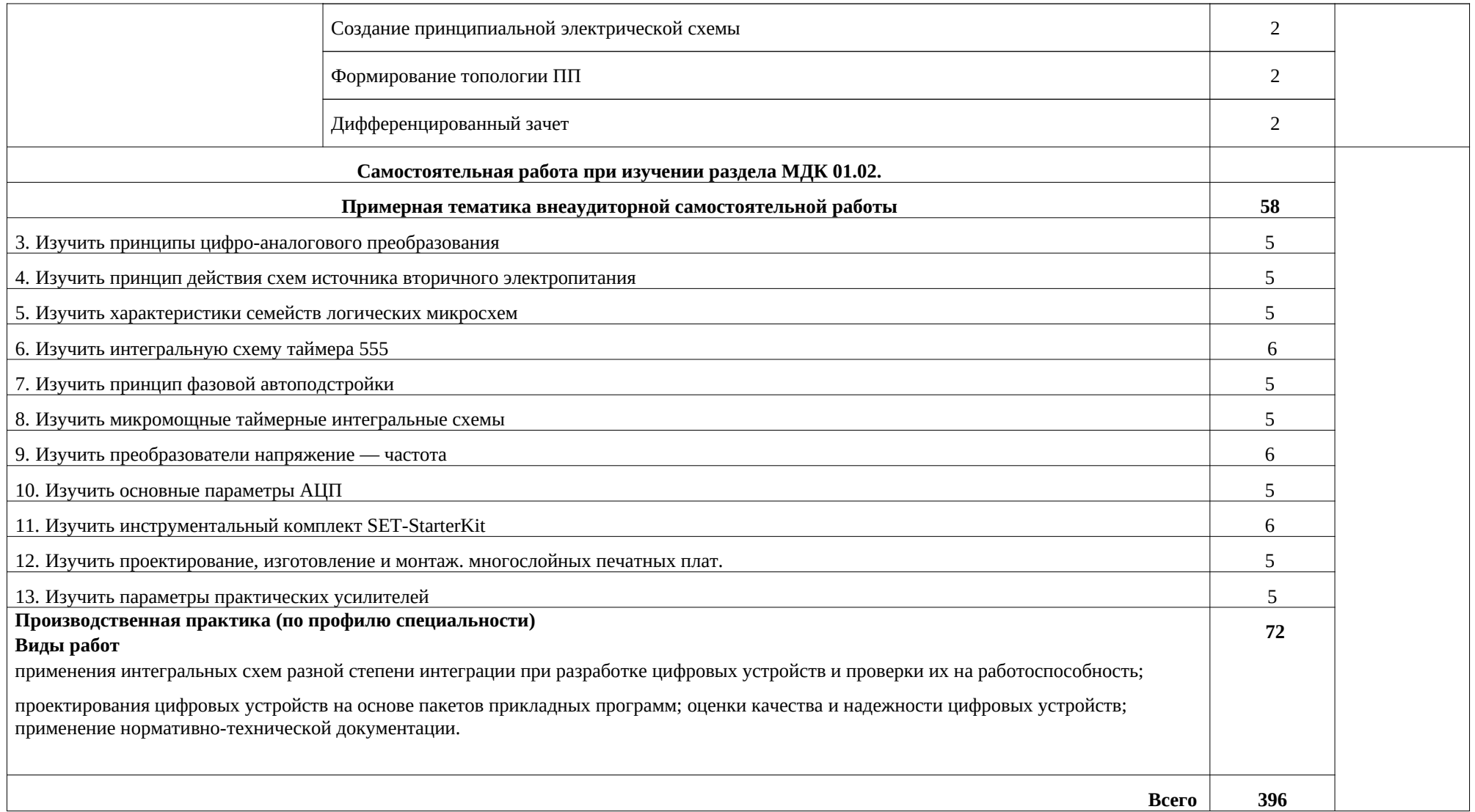

Для характеристики уровня освоения учебного материала используются следующие обозначения:

1 – ознакомительный (воспроизведение информации, узнавание (распознавание), объяснение ранее изученных объектов, свойств и т.п.);

2 – репродуктивный (выполнение деятельности по образцу, инструкции или под руководством);

3 – продуктивный (самостоятельное планирование и выполнение деятельности, решение проблемных задач).

### **4. УСЛОВИЯ РЕАЛИЗАЦИИ ПРОФЕССИОНАЛЬНОГО МОДУЛЯ**

### **4.1 Требования к минимальному материально - техническому обеспечению**

Реализация программы предполагает наличие учебного кабинета «Проектирование цифровых устройств»

### **Оборудование учебного кабинета и рабочих мест кабинета «Проектирование цифровых устройств»:**

- посадочные места по количеству обучающихся;
- рабочее место преподавателя, оснащенное ПК;
- учебно-наглядные пособия по дисциплине «Проектирование цифровых устройств»;
- компьютеры с лицензионным программным обеспечением;
- мультимедийный проектор;
- интерактивная доска;
- аудиосистема;
- комплект презентационных слайдов по темам курса дисциплины.

### **Оборудование лаборатории и рабочих мест лаборатории «Проектирование цифровых устройств»:**

- посадочные места по количеству обучающихся;
- рабочее место преподавателя, оснащенное ПК;
- учебно-наглядные пособия по дисциплине «Проектирование цифровых устройств»;
- компьютеры с лицензионным программным обеспечением;
- мультимедийный проектор;
- интерактивная доска;
- аудиосистема;

### **4.2. Информационное обеспечение обучения**

### **Перечень рекомендуемых учебных изданий, Интернет-ресурсов, дополнительной литературы**:

- 1. Виноградов М.В., Самойлова Е.М. Проектирование цифровых устройств. Учебное пособие для СПО. 2019, Профобразование - ЭБС IPRbooks
- 2. Богомолов С.А. Основы электроники и цифровой схемотехники: учебник для студентов учреждений СПО/ С.А. Богомолов. - М.: ИЦ «Академия», 2014
- 3. Иньков Ю.М. Электротехника и электроника: Учебник. М.: ИЦ Академия, 2013
- 4. Киселев С.В. Flash технологии: учеб. пособие / С.В. Киселев, С.В. Алексахин, А.В. Остроух. - 5-е изд., стер. - М.: Издательский центр "Академия", 2014.
- 5. Остроух А.В. Основы информационных технологий: учебник для студентов учреждений СПО/ А.В. Остроух. – М.: ИЦ «Академия», 2014
- 6. Курилова А.В., Оганесян В.О. Ввод и обработка цифровой информации: практикум: учебное пособие для студентов учреждений СПО/ А.В. Курилова, В.О. Оганесян. – 2-е изд., стер. – М.: ИЦ «Академия», 2014
- 7. Лавровская О.Б. Технические средства информатизации: практикум: учебное пособие для студентов учреждений СПО/ О.Б. Лавровская. – 3-е изд., стер. – М.: ИЦ «Академия», 2014
- 8. Цветкова М.С. Информатика и ИКТ: Учебник. М.: ИЦ"Академия", 2013
- 9. Михеева Е.В. Информатика: Учебник. М.: Академия, 2013
- 10.Рудаков А.В. Технология разработки программных продуктов: У/п для студентов учреждений СПО. - М.: ИЦ "Академия", 2014. - (Проектирование программного обеспечения при структурном подходе.)
- 11.Влацкая И.В. И др. Проектирование и реализация программного обеспечения:У/п, 2014. - ЭБС АСБ. - ЭБС IPRbooks

Информационные ресурсы:

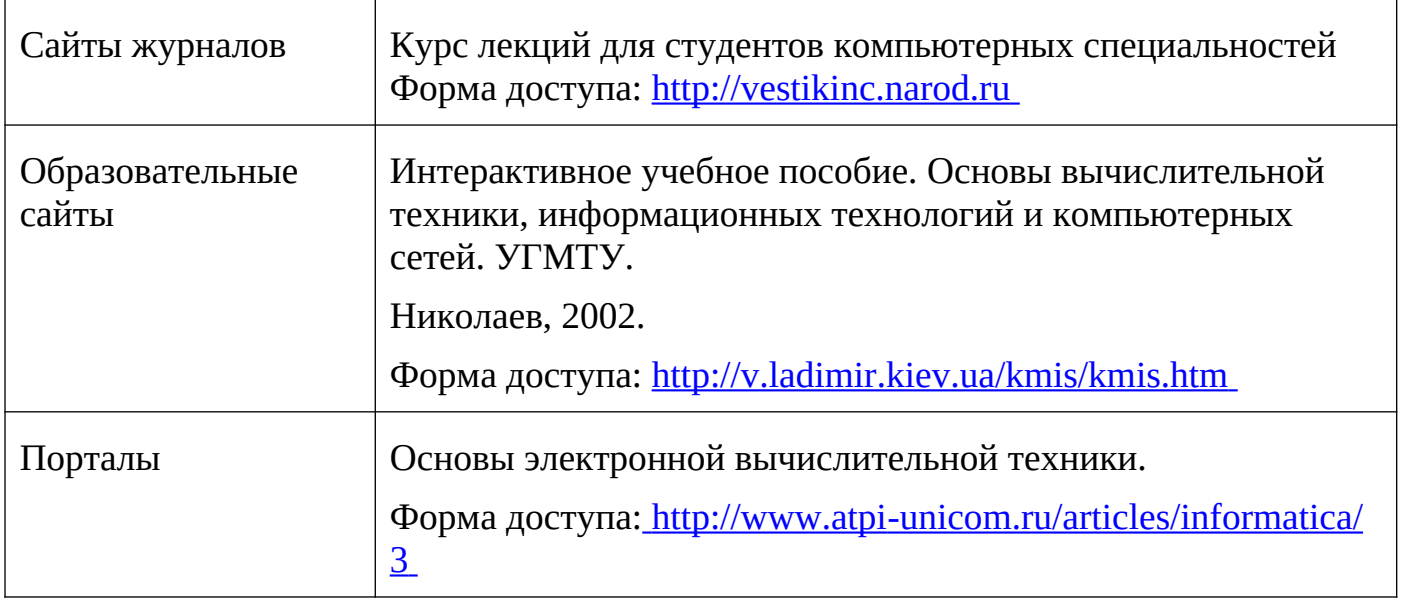

### **4.3. Организация образовательного процесса**

Изучению дисциплины «Проектирование цифровых устройств» предшествует изучение дисциплин «Информатика», «Физика», «Математика»

### **4.4. Кадровое обеспечение образовательного процесса**

Реализация образовательной программы "Проектирование цифровых устройств" обеспечивается педагогическими работниками образовательной организации, а также лицами, привлекаемыми к реализации образовательной программы на условиях гражданско-правового договора, в том числе из числа руководителей и работников организаций, направление деятельности которых соответствует области профессиональной деятельности и имеющие стаж работы в данной профессиональной области не менее 3 лет.

### **5. КОНТРОЛЬ И ОЦЕНКА РЕЗУЛЬТАТОВ ОСВОЕНИЯ ПМ (ВИДА ПРОФЕССИОНАЛЬНОЙ ДЕЯТЕЛЬНОСТИ)**

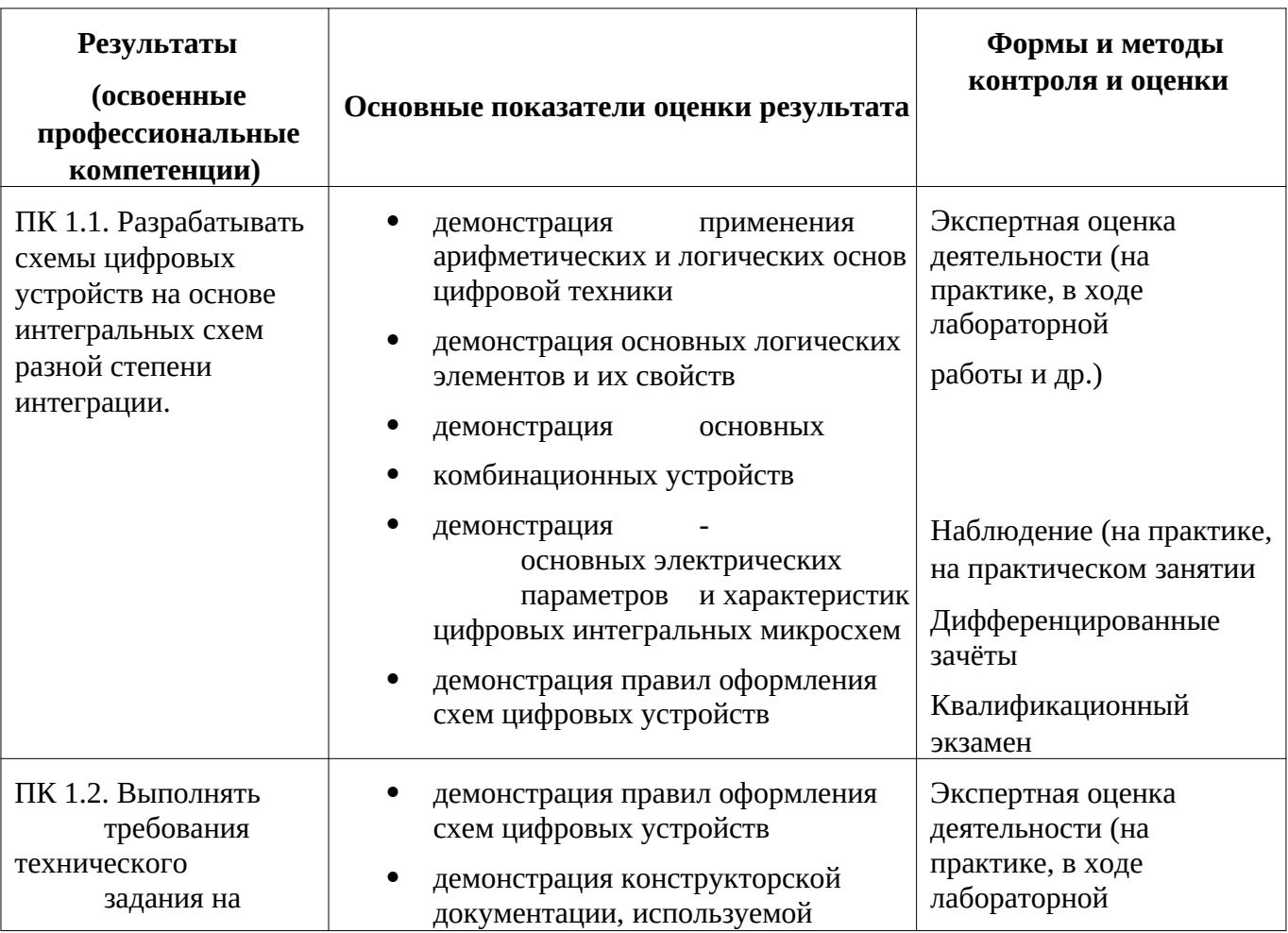

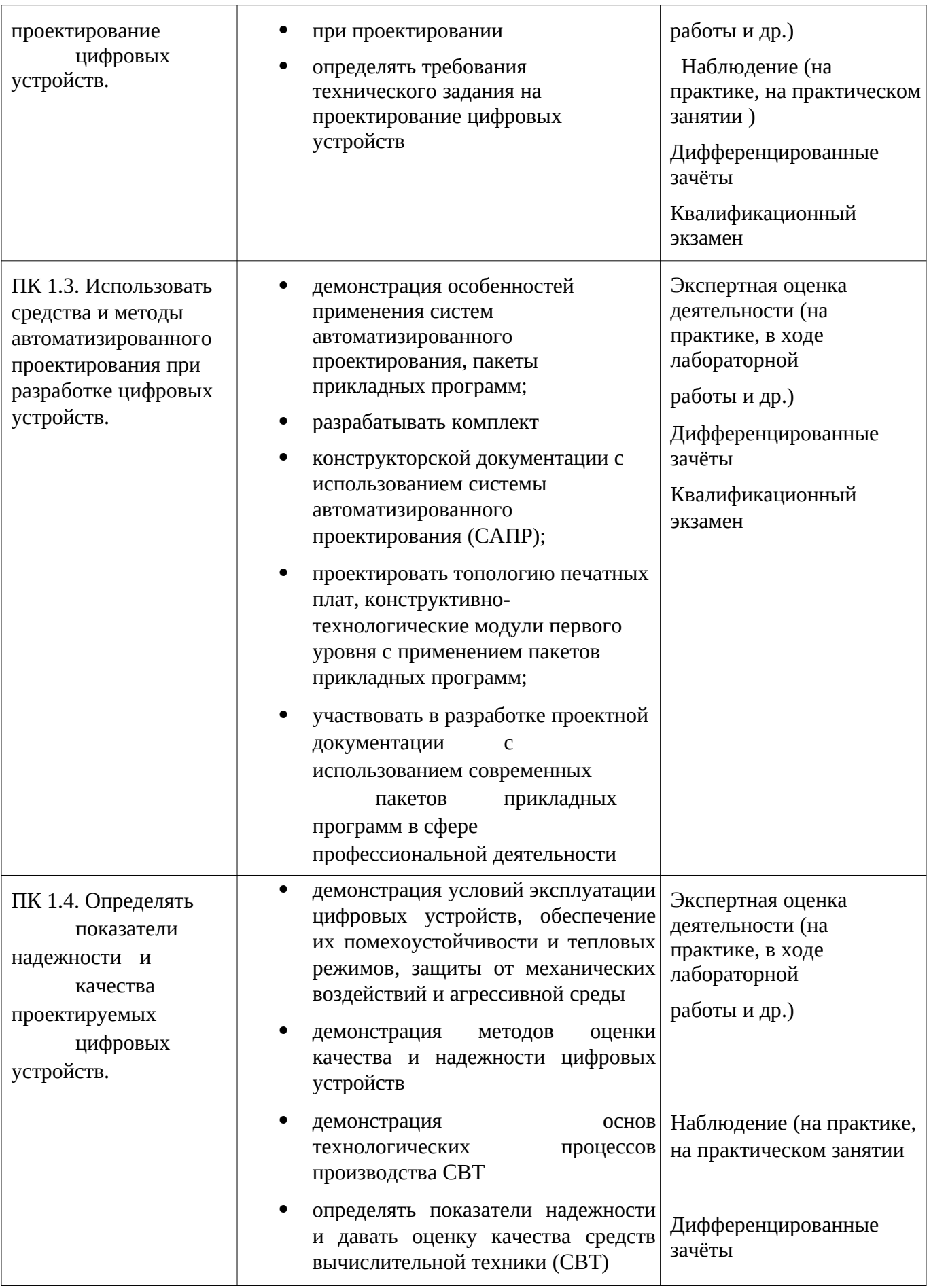

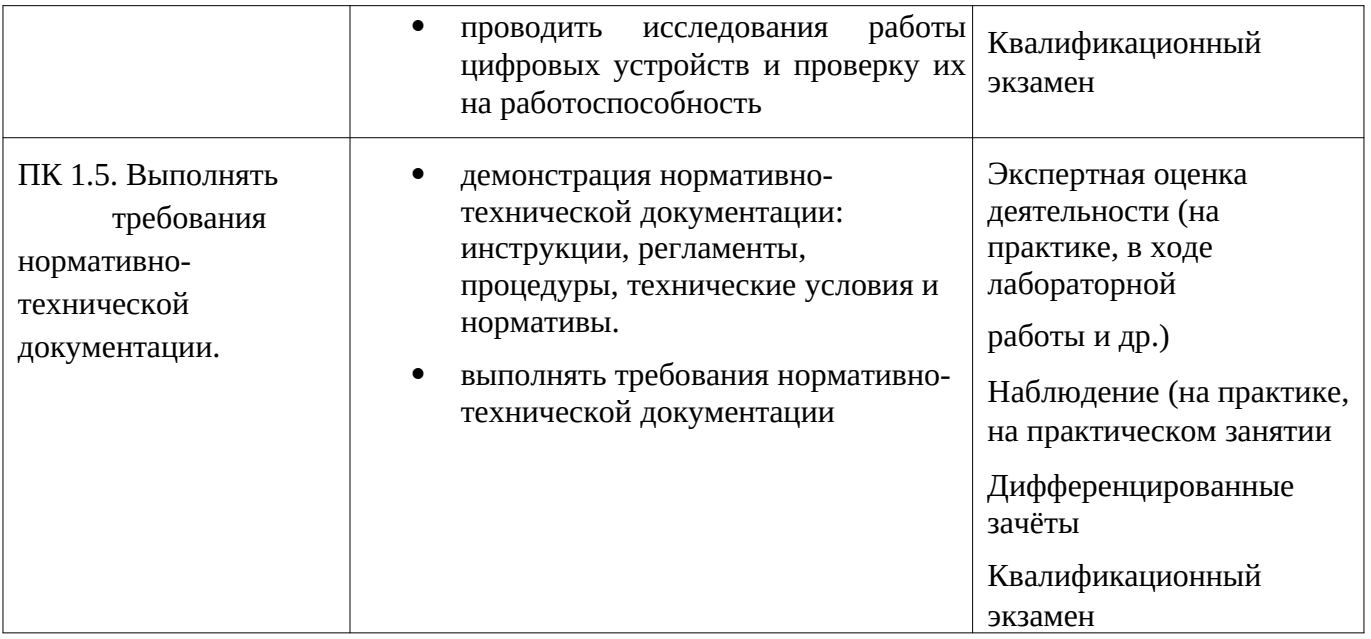